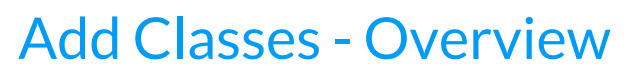

Last Modified on 09/18/2024 9:16 pm EDT

The **Add Class** modal (window) allows you to enter the majority of the class information, including Policy Groups, that is found on the *Class* record >*Summary* tab (excluding gender and age settings). You can choose to enter as much of this information initially as you wish but at a minimum, you must enter the required fields (marked with '**\***').

Many of the fields on the*Summary* tab of the*Class* record affect class management, including enrollment and tuition posting. Refer to **Class Summary Tab - The Fields Explained** for a description of each of the fields on the*Summary* tab.

To accommodate different workflows, Jackrabbit offers several ways to open the**Add Class** modal to add a new class:

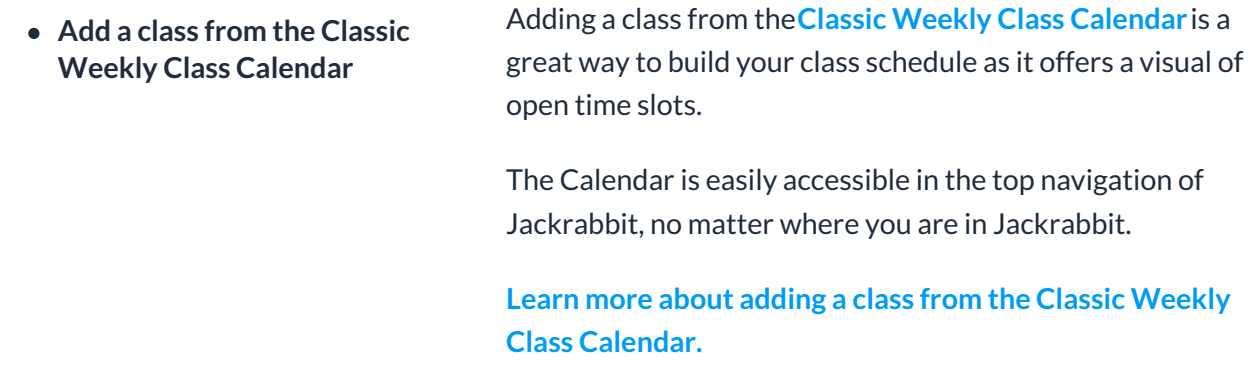

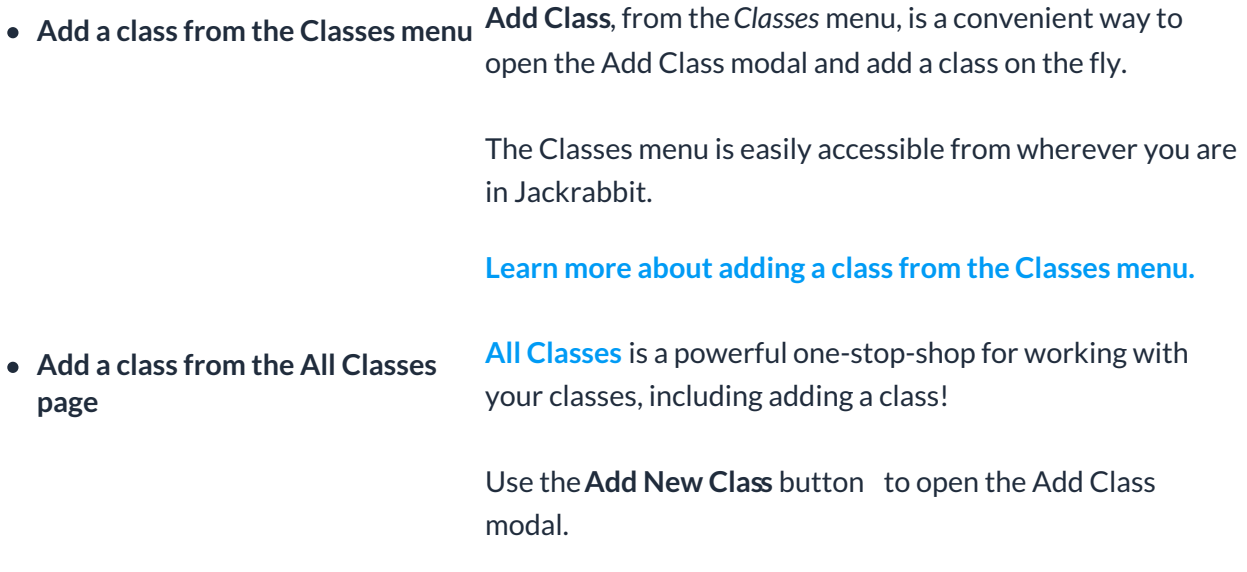

Classes can also be added by**copying an existing class** or **copying a group of classes** when working with sessions.